# **АННОТАЦИЯ РАБОЧАЯ ПРОГРАММА ДИСЦИПЛИНЫ ПРИЕМ 2020 г. ФОРМА ОБУЧЕНИЯ очная**

# **Компьютерные методы анализа и оптимизации конструкций нефтегазового оборудования**

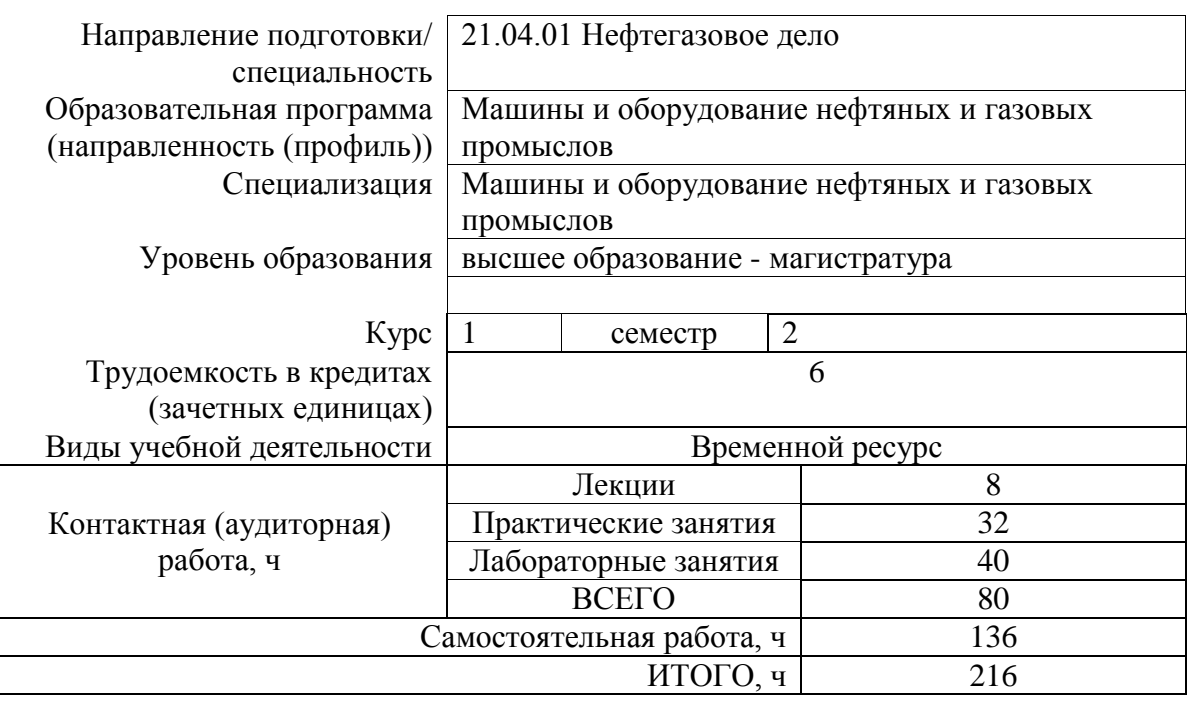

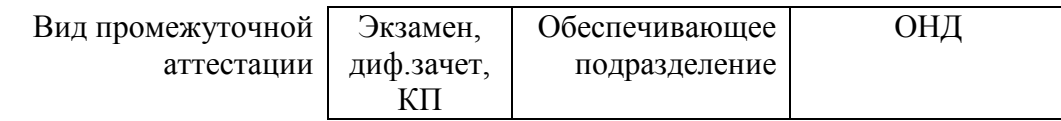

# 1. Цели дисциплины

Целями освоения дисциплины «Компьютерные методы анализа и оптимизации конструкций нефтегазового оборудования» является формирование у обучающихся определенного ООП (п. 5.4 Общей характеристики ООП) состава компетенций для подготовки к профессиональной деятельности.

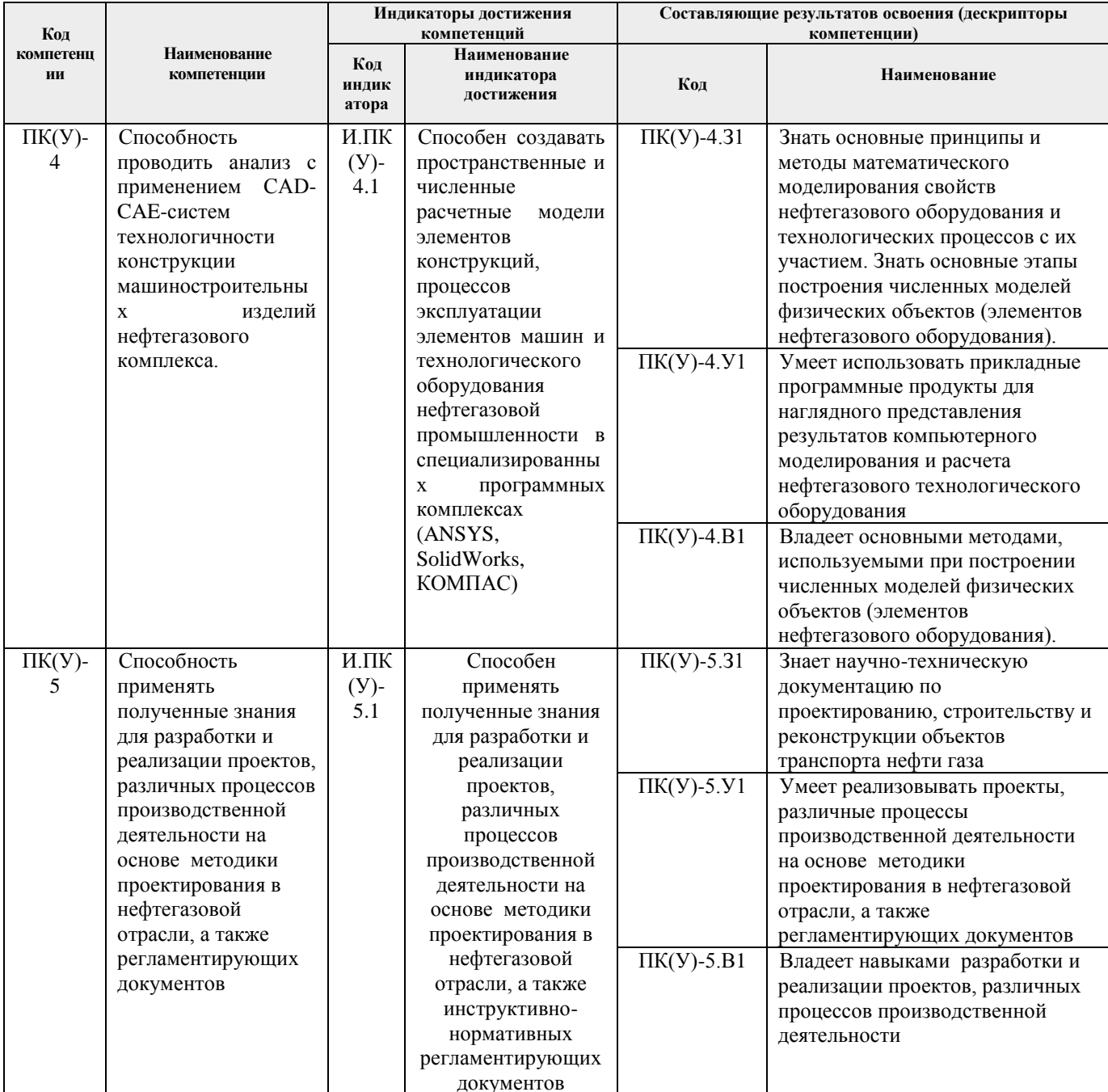

### 2. Планируемые результаты обучения по дисциплине

При прохождении дисциплины будут сформированы следующие результаты обучения:

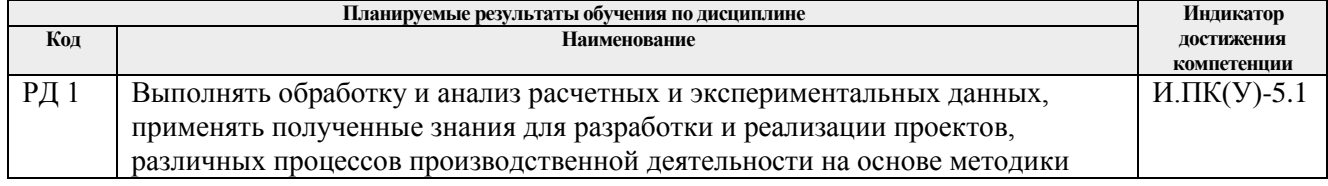

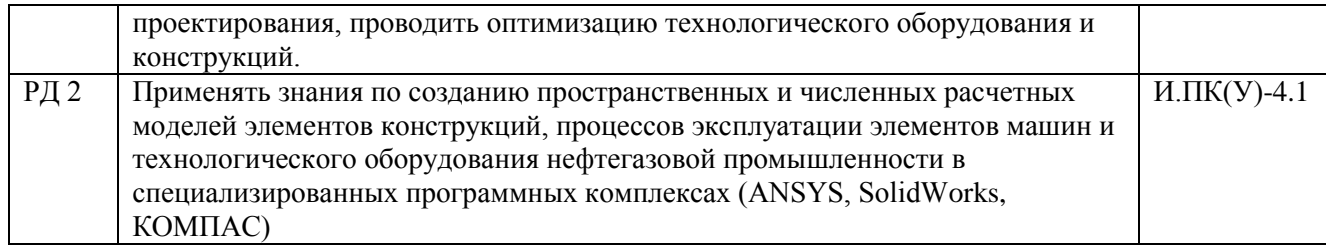

## **3. Структура и содержание дисциплины** Основные виды учебной деятельности

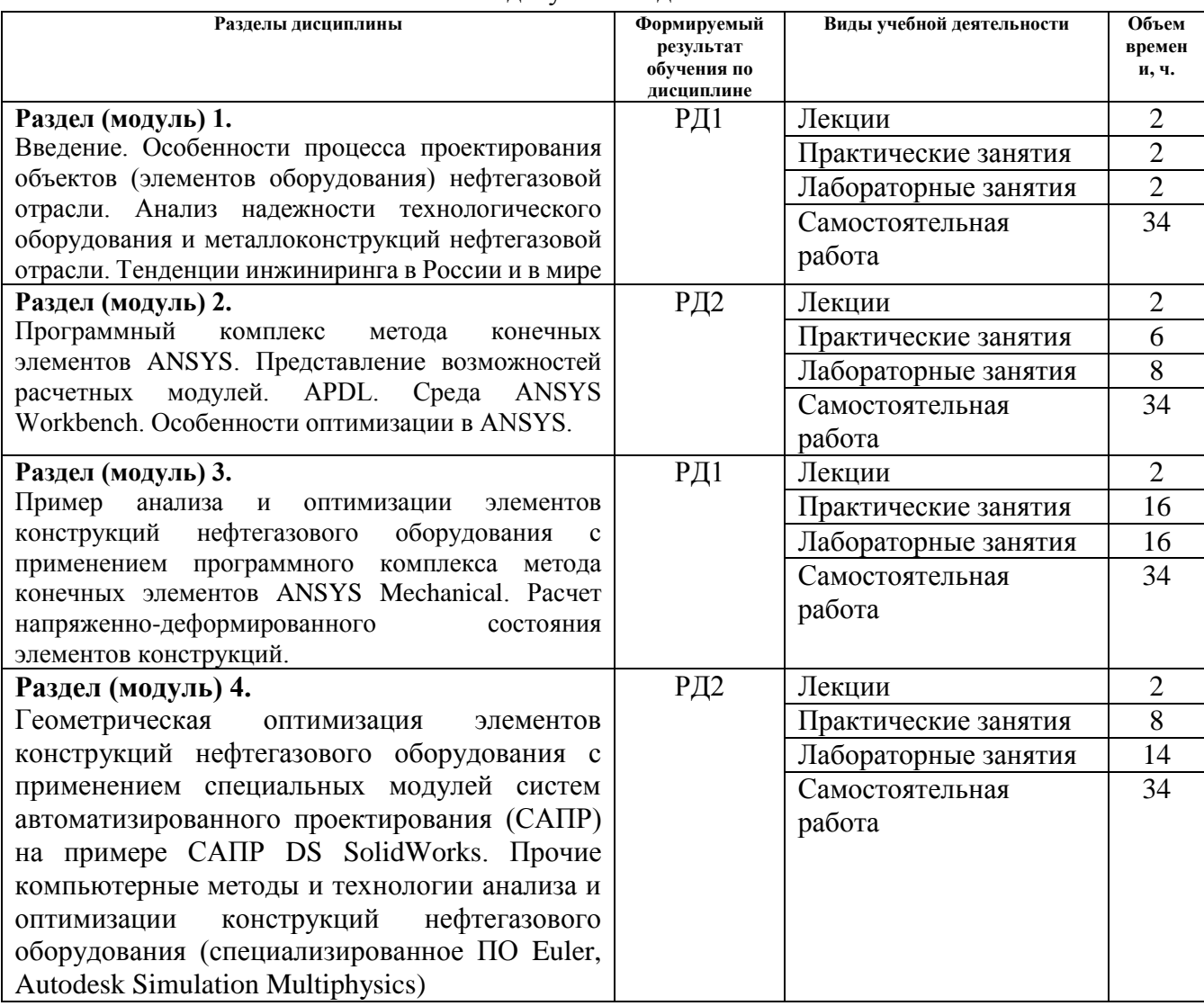

## **4. Учебно-методическое и информационное обеспечение дисциплины**

#### **4.1. Учебно-методическое обеспечение**

1. Бурков, П. В. Компьютерное моделирование технологий в нефтегазовом деле : учебное пособие / П. В. Бурков, С. П. Буркова ; Национальный исследовательский Томский политехнический университет, Институт природных ресурсов. — Томск : Изд-во ТПУ, 2012. — URL: http://www.lib.tpu.ru/fulltext2/m/2013/m062.pdf (дата обращения: 14.06.2020). — Режим доступа: из корпоративной сети ТПУ. – Текст : электронный.

2. Деева, В. С. Компьютерное моделирование в нефтегазовом деле : учебное пособие / В. С. Деева. — Томск : ТПУ, 2018. — 86 с. — Текст : электронный // Лань : электронно-библиотечная система. — URL: https://e.lanbook.com/book/113204 (дата обращения: 14.06.2020). — Режим доступа: из корпоративной сети ТПУ.

3. Киселёв, И. А. Основы моделирования процессов теплообмена в среде Solidworks : учебное пособие / И. А. Киселёв, С. Ю. Страхов. — Санкт-Петербург : БГТУ "Военмех" им. Д.Ф. Устинова, 2017. — 48 с. — Текст : электронный // Лань : электронно-библиотечная система. — URL: https://e.lanbook.com/book/121844 (дата обращения: 14.06.2020). — Режим доступа: из корпоративной сети ТПУ.

4. Туркина, Н. Р. Проектирование в среде SolidWorks : учебное пособие / Н. Р. Туркина. — Санкт-Петербург : БГТУ "Военмех" им. Д.Ф. Устинова, 2017. — 55 с. — Текст : электронный // Лань : электронно-библиотечная система. — URL: https://e.lanbook.com/book/121879 (дата обращения: 14.06.2020). — Режим доступа: из корпоративной сети ТПУ.

#### **Дополнительная литература:**

1. Алямовский, А. А. COSMOSWorks. Основы расчета конструкций на прочность в среде SolidWorks : справочник / А. А. Алямовский. — 2-е изд., испр. и доп. — Москва : ДМК Пресс, 2010. — 784 с. — Текст : электронный // Лань : электронно-библиотечная система. — URL: https://e.lanbook.com/book/1318 (дата обращения: 14.06.2020). — Режим доступа: из корпоративной сети ТПУ.

2. Алямовский, А. А. Инженерные расчеты в SolidWorks Simulation / А. А. Алямовский. — Москва : ДМК Пресс, 2010. — 464 с. — Текст : электронный // Лань : электронно-библиотечная система. — URL: https://e.lanbook.com/book/1319 (дата обращения: 14.06.2020). — Режим доступа: из корпоративной сети ТПУ.

3. Рекач, В. Г. Руководство к решению задач прикладной теории упругости : учебное пособие / В. Г. Рекач. – Москва : Высшая школа, 1984. – 287 с.

4. Саргсян, А. Е. Сопротивление материалов, теории упругости и пластичности : учебник / А.

Е. Саргсян. – Москва : Высшая школа, 2000. – 286 с.

5. Строкова, Л. А. Применение метода конечных элементов в механике грунтов : учебное пособие / Л. А. Строкова ; Национальный исследовательский Томский политехнический  $VHHB$ ерситет. — Томск : Изд-во ТПУ, 2010. — URL: http://www.lib.tpu.ru/fulltext2/m/2011/m61.pdf (дата обращения: 14.06.2020). — Режим доступа: из корпоративной сети ТПУ. – Текст : электронный.

## **4.2. Информационное и программное обеспечение**

Internet-ресурсы:

- 1. http://fsapr2000.ru российский интернет-форум пользователей и разработчиков САПР и IT-технологий в проектировании и производстве;
- 2. http://www.solidworks.ru специализированный сайт компании SolidWorks Russia;
- 3. http://www.сae-expert.ru русскоязычный специализированный сайт компании ANSYS;
- 4. http://www.ru.ptc.com/product/mathcad специализированный сайт компании PTC дистрибьютора ПО MathCAD;
- 5. <https://portal.tpu.ru/SHARED/m/MKK> персональный сайт доцента К.К. Манабаева.

# **Лицензионное программное обеспечение**

- 1. Microsoft Office 2007 Standard Russian Academic
- 2. Adobe Acrobat Reader DC
- 3. PTC Mathcad 15 Academic Floating
- 4. Dassault Systemes SOLIDWORKS 2020 Education
- 5. Пакет Ascon KOMPAS-3D 18 Education Concurrent MCAD ECAD
- 6. Программный комплекс метода конечных элементов ANSYS